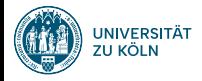

# Machine Learning: Introduction Sprachverarbeitung  $(VL + U)$

Nils Reiter

April 30, 2024

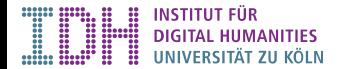

### Introduction

- ▶ Collection of techniques for automatic
	- $\blacktriangleright$  decision making
	- ▶ pattern detection
	- $\blacktriangleright$  data analysis
- ▶ Machine learning vs. rule-based systems
	- ▶ Rule-based: Decision rules are hand-coded
		- $\blacktriangleright$  if/then/else, ...
	- ▶ Machine learning: Decision ›rules‹ are ›learned‹ from data
	- ▶ Data is used to estimate weights and criteria

Rule-based part of speech tagging

```
1 # list of German determiners
2 determiners = ["der", "die", "ein", ...]
 3
 4 for token in tokens:
   if token[0].islower() and
6 token.endswith("en"):
7 return "VERB"
8 elif token[0].isupper():
9 return "NOUN"
\begin{array}{c|c} 10 & \text{else:} \\ 11 & \text{if} \end{array}if token in determiners:
12 return "DET"<br>
13...13.1
```
Rule-based part of speech tagging

```
1 # list of German determiners
2 determiners = ["der", "die", "ein", ...]
3
4 for token in tokens:
5 if token[0].islower() and
6 token.endswith("en"):
7 return "VERB"
8 elif token[0].isupper():
9 return "NOUN"
\begin{array}{c|c} 10 & \text{else:} \\ 11 & \text{if} \end{array}if token in determiners:
12 return "DET"
13 \mid \ldots
```
Which token properties are used here?

Rule-based part of speech tagging

```
1 # list of German determiners
2 determiners = ["der", "die", "ein", ...]
3
4 for token in tokens:
5 if token[0].islower() and
6 token.endswith("en"):
7 return "VERB"
8 elif token[0].isupper():
9 return "NOUN"
\begin{array}{c|c} 10 & \text{else:} \\ 11 & \text{if} \end{array}if token in determiners:
12 return "DET"
13 \cdot \ldots
```
Which token properties are used here?

- ▶ Casing (upper/lower)
- $\blacktriangleright$  Suffix (en)
- ▶ word list (Determiners)

Rule-based part of speech tagging

```
1 # list of German determiners
2 determiners = ["der", "die", "ein", ...]
3
4 for token in tokens:
5 if token[0].islower() and
6 token.endswith("en"):
7 return "VERB"
8 elif token[0].isupper():
9 return "NOUN"
\begin{array}{c|c} 10 & \text{else:} \\ 11 & \text{if} \end{array}if token in determiners:
12 return "DET"
13 \cdot \ldots
```
Which token properties are used here?

- ▶ Casing (upper/lower)
- $\blacktriangleright$  Suffix (en)
- ▶ word list (Determiners)

Which properties are *not* used?

Rule-based part of speech tagging

```
1 # list of German determiners
2 determiners = ["der", "die", "ein", ...]
3
4 for token in tokens:
5 if token[0].islower() and
6 token.endswith("en"):
7 return "VERB"
8 elif token[0].isupper():
9 return "NOUN"
\begin{array}{c|c} 10 & \text{else:} \\ 11 & \text{if} \end{array}if token in determiners:
12 return "DET"
13 \cdot \ldots
```
Which token properties are used here?

- ▶ Casing (upper/lower)
- $\blacktriangleright$  Suffix (en)
- ▶ word list (Determiners)

Which properties are *not* used?

- ▶ Prefixes
- ▶ Token length
- ▶ Sequence: Previous tag

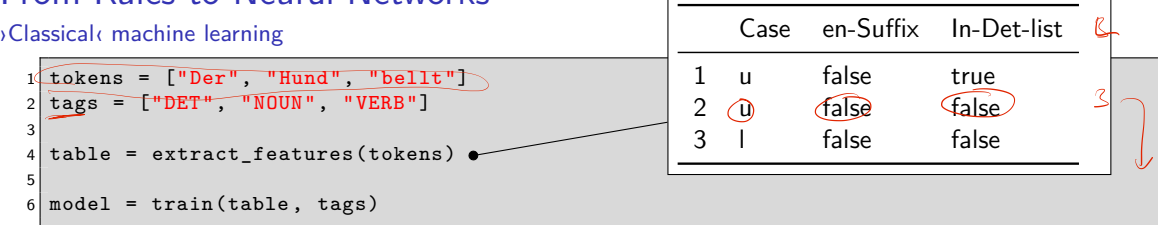

- ▶ Token properties *→* features
- $\blacktriangleright$  Feature extraction / feature engineering
	- ▶ Finding useful features based on domain knowledge (e.g., linguistic knowledge)
	- ▶ ›Playground‹: What works well can really only be determined empirically

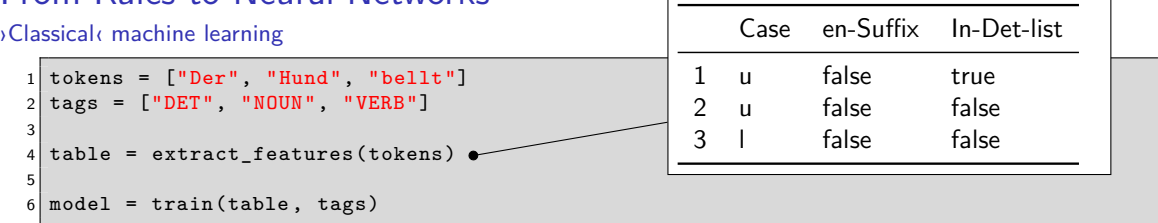

- ▶ Token properties *→* features
- $\blacktriangleright$  Feature extraction / feature engineering
	- ▶ Finding useful features based on domain knowledge (e.g., linguistic knowledge)
	- ▶ ›Playground‹: What works well can really only be determined empirically
- ▶ Training: Estimate which features in which order allow best decisions
	- ▶ A large collection of algorithms has been developed: Decision trees, support vector machines, naive Bayes, …
	- ▶ Training data needed: Words with manually assigned correct labels

Deep learning

- ▶ No more feature engineering
	- ▶ Models learn how to embed instances in vector space as their first step
- ▶ More compute cycles and more training data
- ▶ Black box
	- ▶ Intermediate states not interpretable for us humans
	- ▶ Only input and output can be understood

### Development Stages

- ▶ Training
	- ▶ Estimate weights/features/rules based on annotated data
- ▶ Testing
	- ▶ Apply the model on annotated data
	- ▶ Estimate/calculate the correctness of its predictions
- ▶ Application
	- ▶ Train the model on as much data as possible
		- ▶ Assumption: More data → Better results
	- ▶ Options: Evaluate in the wild, re-train based on usage data

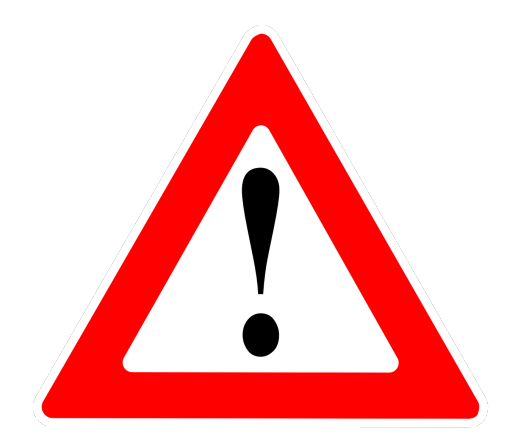

# Always separate train and test data

# Training and Testing

- ▶ Goal: Apply the model on new data (and estimate its performance then)
- ▶ The program cannot have seen the data, so that it is a realistic test

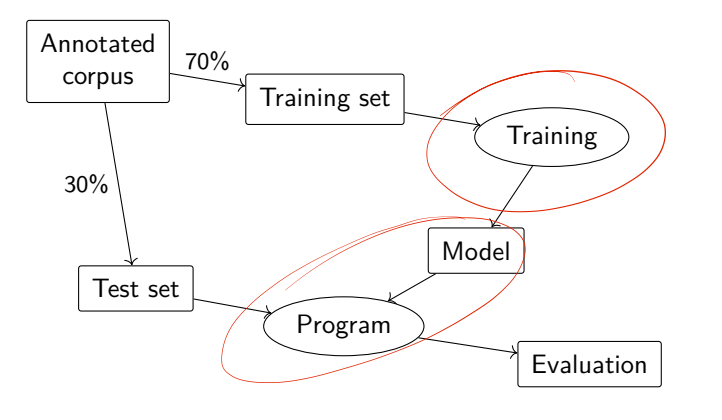

# Understanding Machine Learning

- ▶ Levels of understanding
	- ▶ Intuition
	- ▶ Formalization (math)
	- ▶ Implementation (code)
		- $\blacktriangleright$  Complexity usually hidden in libraries

# Understanding Machine Learning

- ▶ Levels of understanding
	- ▶ Intuition
	- ▶ Formalization (math)
	- ▶ Implementation (code)
		- $\blacktriangleright$  Complexity usually hidden in libraries
- ▶ Areas to distinguish
	- ▶ Learning algorithm
	- ▶ Prediction model
	- ▶ Data preparation
		- ▶ Feature extraction (classical ML)
		- ▶ Shape of input data
	- ▶ Evaluation options

# Classification

- ▶ Most straightforward task type
- ▶ Objects are categorized
- **Example 2** Categories (= classes) are known previously

### Classification

- ▶ Most straightforward task type
- ▶ Objects are categorized
- $\triangleright$  Categories (= classes) are known previously

#### **Examples**

- ▶ Classify newspaper texts into genres (politics, economy, sports, ...)
- ▶ Classify reviews according to their opinion (positive, negative, neutral)
- ▶ Detect spam e-mail (classify mails in spam or not-spam)

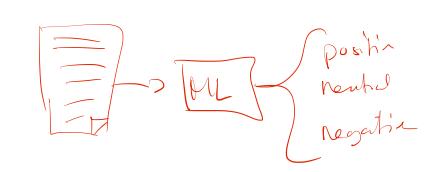

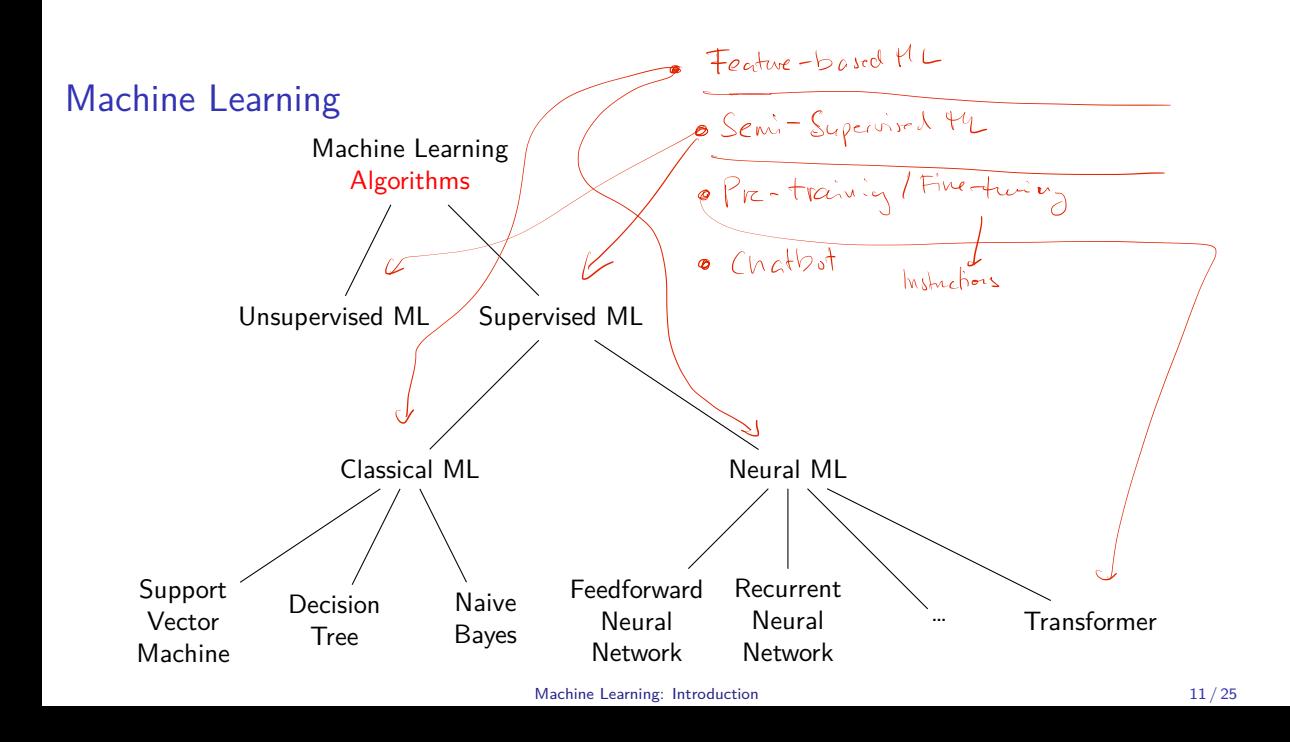

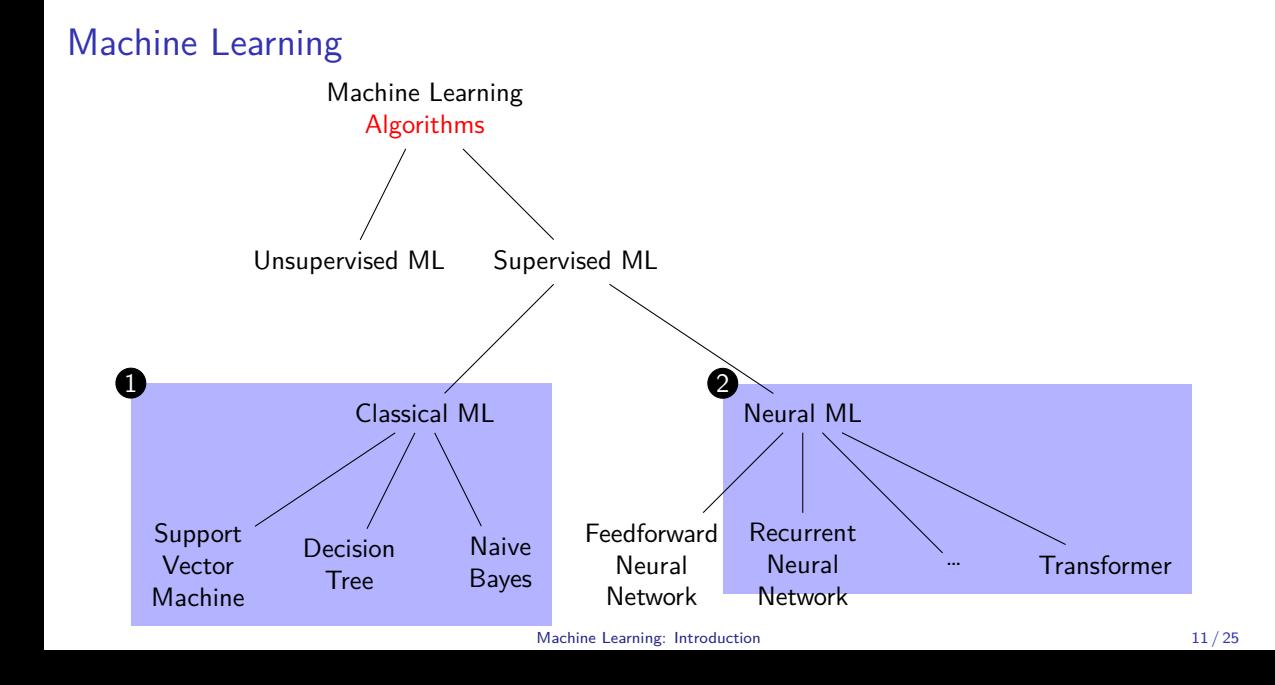

# Feature-Based Machine Learning

- ▶ How to represent our instances for the machine learning algorithm?
- ▶ Feature-based machine learning:
	- ▶ Humanly interpretable representations
	- ▶ Derived from knowledge about the domain in question
	- ▶ ML learns with properties of the data are relevant when and how
- ▶ These are called features

#### Features and Tasks **Examples**

- ▶ Which features are relevant for detecting spam e-mail?
- ▶ Which features are relevant for detect plagiarism?
- ▶ Which features are relevant for assigning part of speech tags?

#### Features

- ▶ Used to describe classification items
- ▶ Feature extraction: Code to determine feature values for an item
- ▶ Features encode expected influence of item properties and target class
	- ▶ If we think a property could be relevant *→* make it a feature

#### Example

- ▶ Task: Assign part of speech information to words in context ▶ »The dog barks.« *→* (Det, Noun, Verb, Punct)
- ▶ Target class: Parts of speech (noun, verb, adjective, …)

#### Features

- ▶ Used to describe classification items
- ▶ Feature extraction: Code to determine feature values for an item
- ▶ Features encode expected influence of item properties and target class
	- ▶ If we think a property could be relevant *→* make it a feature

#### Example

- ▶ Task: Assign part of speech information to words in context ▶ »The dog barks.« *→* (Det, Noun, Verb, Punct)
- ▶ Target class: Parts of speech (noun, verb, adjective, …)
- ▶ Features
	- ▶ Case (upper vs. lower)
	- ▶ Length
	- ▶ Suffix (last two characters)

#### Features Data Types

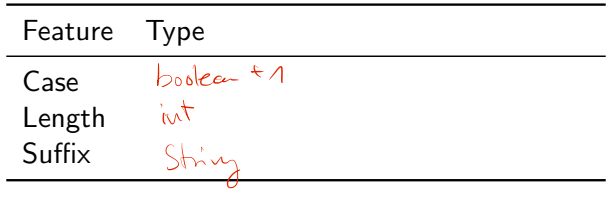

#### Features Data Types

Feature Type Case Three categories: upper/lower/other Length Integer Suffix String

# Features

Feature Values

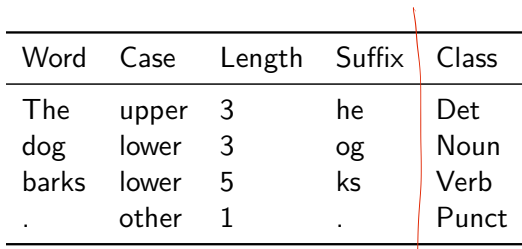

Table: Extracted features for example sentence, plus target class annotation

▶ This will be the input to the machine learning algorithm

# Tables

- ▶ Tables are the backbone of quantitative analysis
- ▶ Convention: Items in rows, properties/features in columns

#### **Tables**

- $\blacktriangleright$  Tables are the backbone of quantitative analysis
- ▶ Convention: Items in rows, properties/features in columns
- ▶ Main data types: Numbers, categories
	- ▶ If all entries are numeric, it's a (mathematical) matrix
- ▶ Various file formats
	- ▶ CSV/TSV: Comma/tab-separated values
	- ▶ XLS/XLSX: Excel format
		- ▶ Because the file format is proprietary, not used for exchange or archival
	- ▶ ARFF: Weka file format  $(=$  CSV + type declarations)

- $1 \vert$  The,upper, 3, he, Det
- $2^{|\!\!|}\log$  ,lower ,3,og,Noun
- 3 barks,lower ,5,ks,Verb
- 4 ., other, 1, ., Punct

- $1 \vert$  The,upper, 3, he, Det
- $2^{|\!\!|}\log$  ,lower ,3,og,Noun
- 3 barks,lower ,5,ks,Verb 4 ., other, 1, ., Punct
- 
- ▶ Plain text files
- ▶ Items separated by newline, feature values by comma
- ▶ Problems?

- $1 \vert$  The,upper, 3, he, Det
- $2^{|\!\!|}\log$  ,lower ,3,og,Noun 3 barks, lower, 5, ks, Verb
- 4 ., other, 1, ., Punct
- 
- ▶ Plain text files
- ▶ Items separated by newline, feature values by comma
- ▶ Problems? What if the sentence contains a comma?

- 1 The, upper, 3, he, Det
- 2 dog, lower, 3, og, Noun 3 barks, lower, 5, ks, Verb
- 4 ., other, 1, ., Punct
- 
- ▶ Plain text files
- ▶ Items separated by newline, feature values by comma
- ▶ Problems? What if the sentence contains a comma?
	- ▶ Escaping: Use special characters without their special meaning: \\,

- 1 The, upper, 3, he, Det
- 2 dog, lower, 3, og, Noun
- 3 barks, lower, 5, ks, Verb 4 ., other, 1, ., Punct
- 
- ▶ Plain text files
- ▶ Items separated by newline, feature values by comma
- ▶ Problems? What if the sentence contains a comma?
	- ▶ Escaping: Use special characters without their special meaning: \\,
	- ▶ Quoting: Enclose them in quote characters ","

- 1 The, upper, 3, he, Det
- 2 dog, lower, 3, og, Noun 3 barks, lower, 5, ks, Verb
- 4 ., other, 1, ., Punct
- 
- ▶ Plain text files
- ▶ Items separated by newline, feature values by comma
- ▶ Problems? What if the sentence contains a comma?
	- ▶ Escaping: Use special characters without their special meaning: \\,
	- ▶ Quoting: Enclose them in quote characters ","
- ▶ Different strategies, all are used

# Tab-Separated Values (TSV)

#### Listing 1: A TSV representation, with tabs represented as *→*

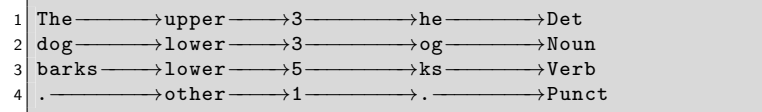

- ▶ Similar to CSV, but with a tab instead of a comma
- ▶ Tab character: A single character with variable width ▶ Often used for indentation
- $\blacktriangleright$  Escaped with \t (e.g., in regular expressions)

# Tab-Separated Values (TSV)

#### Listing 2: A TSV representation, with tabs represented as *→*

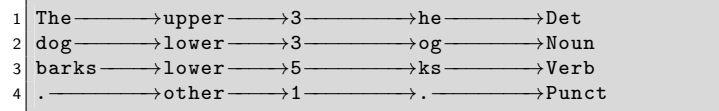

- ▶ Similar to CSV, but with a tab instead of a comma
- ▶ Tab character: A single character with variable width ▶ Often used for indentation
- $\blacktriangleright$  Escaped with \t (e.g., in regular expressions)
- ▶ CSV/TSV have undefined > edge cases
	- ▶ Escaping, quoting, comments
	- ▶ Inspect before processing

# CSV/TSV Tools

▶ Most spreadsheets programs can import and export CSV/TSV (MS Excel, Apple Numbers, Google Spreadsheets, OpenOffice Calc)

# CSV/TSV Tools

▶ Most spreadsheets programs can import and export CSV/TSV (MS Excel, Apple Numbers, Google Spreadsheets, OpenOffice Calc)

Reading/writing CSV

- ▶ Java: Apache Commons CSV https://commons.apache.org/proper/commons-csv/
- ▶ Python: Module in standard library https://docs.python.org/3/library/csv.html
- $\blacktriangleright$  Command line
	- ▶ csvkit https://csvkit.readthedocs.io/en/latest/
	- ▶ awk/gawk https://www.gnu.org/software/gawk/manual/gawk.html

# XLS/XLSX

- ▶ File format used by MS Excel
- ▶ Binary, closed
- ▶ Don't use Excel as a database: https://www.youtube.com/watch?v=zUp8pkoeMss

# XLS/XLSX

- ▶ File format used by MS Excel
- ▶ Binary, closed
- ▶ Don't use Excel as a database: https://www.youtube.com/watch?v=zUp8pkoeMss
- $\blacktriangleright$  Useful for lightweight calculation/visualisation
- ▶ Difficult to integrate with other tools

### CoNLL-Format

- ▶ Often used in natural language processing
- ▶ Similar to CSV with one token per line, but
	- ▶ Row order shows token order
	- ▶ Empty lines indicate sentence boundaries
	- ▶ What is exactly in each column differs: CoNLL != CoNLL
		- ▶ https://universaldependencies.org/format.html
		- ▶ https://cemantix.org/conll/2012/data.html

### Data Types

#### CSV/TSV files

- ▶ Everything is a string
- ▶ If you import/read a CSV table, you need to convert things into appropriate data types
- ▶ Potential error source:

If you inspect the beginning of a long table and find that column 5 contains integer values – it could still be the case that at some point column 5 contains something else. There are no guarantees!

# Preparation Steps

#### Data Analysis

- ▶ Important to get to know your data set
	- ▶ How many instances are there?
	- ▶ How are the classes distributed?
	- $\blacktriangleright$  Text features: How long are they (min/max/average)? Are they categories or free text?
	- ▶ Numeric features: What's their distribution? Does the enumeration encode something?

### Preparation Steps

#### Data Analysis

- ▶ Important to get to know your data set
	- ▶ How many instances are there?
	- ▶ How are the classes distributed?
	- ▶ Text features: How long are they (min/max/average)? Are they categories or free text?
	- ▶ Numeric features: What's their distribution? Does the enumeration encode something?

#### Preprocessing

- ▶ Light-weight processing before training and during development
- ▶ Typical tasks: Casing, stop words, lemmatization

# Summary

- ▶ Machine learning: Let the machine figure out which properties are relevant when
- ▶ Feature-based ML: Humans define domain-specific features
- ▶ Neural ML: Machine *also* figures out which features to use
- ▶ Train and test data
- ▶ ML data often comes in tables
- ▶ Preparatory steps: Data analysis and preprocessing
- ▶ Next session: How to evaluate ML systems